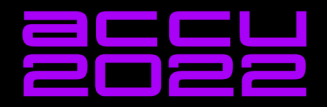

# **COROUTINES:<br>C++ VS RUST**

**JONATHAN MÜLLER** 

Guard AI in an RPG: Patrol between two points.

Guard AI in an RPG: Patrol between two points.

Guard AI in an RPG: Patrol between two points.

Guard AI in an RPG: Patrol between two points.

Guard AI in an RPG: Patrol between two points.

## Guard Patrol: Naive loop

```
void patrol(int& pos, int start, int end)
\mathcal{L}pos = start;
    auto dir = +1;
    while (true)
    {
        std::this_thread::sleep_for(std::chrono::milliseconds(100));
        pos += dir;
        if (pos == end)
            dir = -1;
        if (pos == start)
            dir = 1;}
}
Jonathan Müller — @foonathan — CC BY 4.0 Coroutines: C++ vs Rust ACCU 2022-04-08 2
                                                                    vz35KnbEh
```
# Guard Patrol: Naive loop

vz35KnbEh

```
std::atomic<int> pos(0);
std::thread thr(patrol, std::ref(pos), 0, 10);
while (true)
{
    auto cur_pos = pos.load();
    render(cur_pos);
}
```
## Guard Patrol: State machine

```
struct state
{
    int* pos;
    int dir;
   int start, end;
};
state patrol_init(int& pos, int start, int end)
{
    pos = start;
   return {&pos, +1, start, end};
}
                                                                  dsrbnb46z
```
Jonathan Müller — @foonathan — CC BY 4.0 Coroutines: C++ vs Rust ACCU 2022-04-08 4

# Guard Patrol: State machine

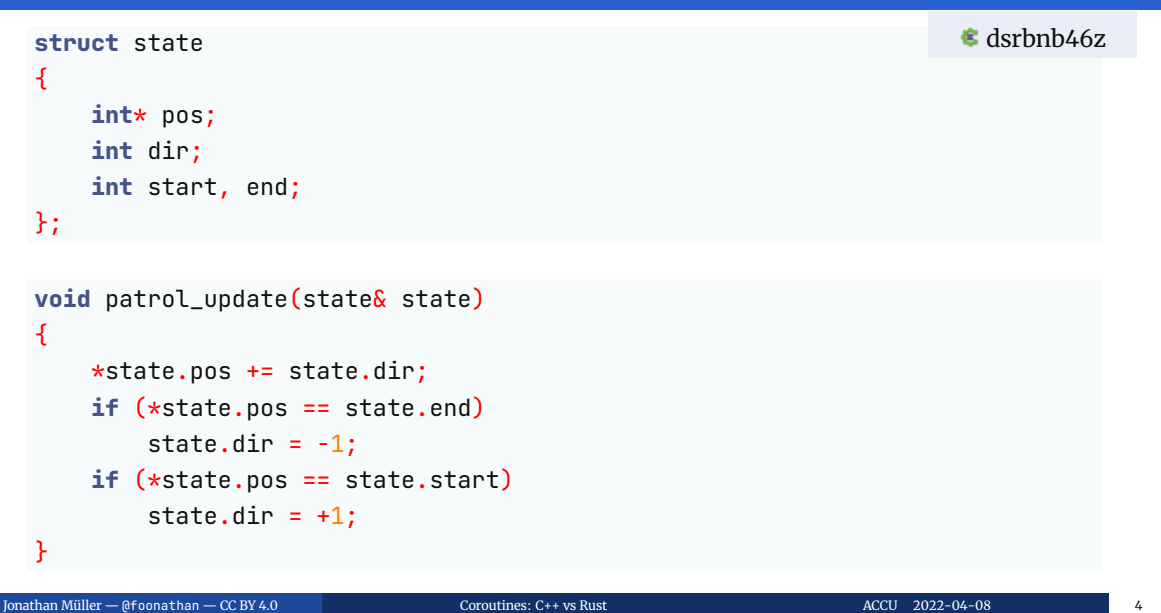

## Guard Patrol: State machine

dsrbnb46z

```
auto pos = \theta;
auto state = patrol_init(pos, 0, 10);
while (true)
{
    auto cur_pos = pos;
   render(cur_pos);
    std::this_thread::sleep_for(std::chrono::milliseconds(100));
    patrol_update(state);
}
```
**Coroutines:** functions that can be *suspended* and *resumed*.

**Coroutines:** functions that can be *suspended* and *resumed*.

Let the compiler generate the state machine for you.

```
void patrol(int& pos, int start, int end)
{
    pos = start;
    auto dir = +1;
    while (true)
    {
         continue return;
         pos += dir;
         if (pos == end)
             dir = -1;
         if (pos == start)
             dir = 1;}
}
\frac{1}{2}athan Müller — @foonathan — CC BY 4.0 Coroutines: C++ vs Rust ACCU 2022-04-08 \frac{1}{2}
```
pseudo code

pseudo code

```
auto pos = 0;
auto handle = patrol(pos, 0, 10);while (true)
{
    auto cur_pos = pos;
   render(cur_pos);
    std::this_thread::sleep_for(std::chrono::seconds(1));
    continue handle;
}
```
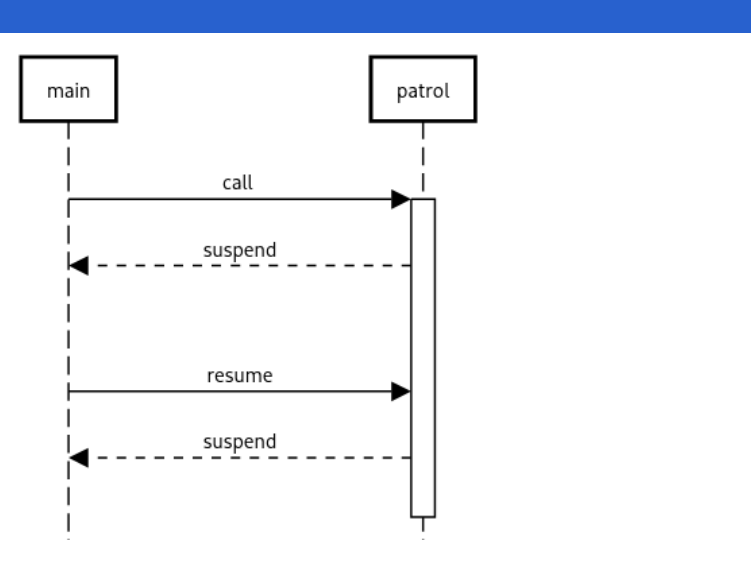

Coroutine Execution

#### Coroutine

Programmer written version of suspendable function.

- How do I indicate that a function is a coroutine?
- What happens when you call a coroutine?
- What is returned when you call a coroutine?

#### Coroutine state machine

Compiler-generated implementation of suspendable function.

- **Programmer can suspend coroutine.**
- **Programmer can suspend coroutine awaiting something.**
- **Programmer can exit coroutine.**
- What is the initial state?
- What is the final state?
- How much control do you have?

#### Coroutine handle

Interface for controlling a coroutine.

- **Programmer can query whether the coroutine is done.**
- Programmer can resume execution of the coroutine.
- (Programmer can preemptively destroy the coroutine.)
- In Is there a single handle for all coroutines or are there different types?
- Can you implement the handle directly without going through a coroutine?

## Awaitable

Entity that can be awaited inside a coroutine.

- What can be awaited?
- How do I write my own awaitables?

#### Resumer

Entity that resumes a coroutine when it can make progress.

- Who is responsible for resuming the coroutine? The caller? The awaitable?
- How do I resume a coroutine and how do I know when it's ready?

## Coroutines in C++: Basics

# Coroutines in C++: Basics

- Coroutine: function that uses co\_await or co\_return (or co\_yield)
- Coroutine state machine: controlled by user-defined *promise*
- Coroutine handle: std::coroutine\_handle

# Defining a coroutine

```
task<int> my_coroutine()
\mathfrak{t}std::puts("my coroutine");
    co_return 42;
}
```
## Defining a coroutine

```
task<int> my_coroutine()
{
    std::puts("my coroutine");
    co_return 42;
}
```
- regular function signature; coroutine is implementation detail
- specified return type does not match co\_return type, instead a "fancy type" is returned

# The promise

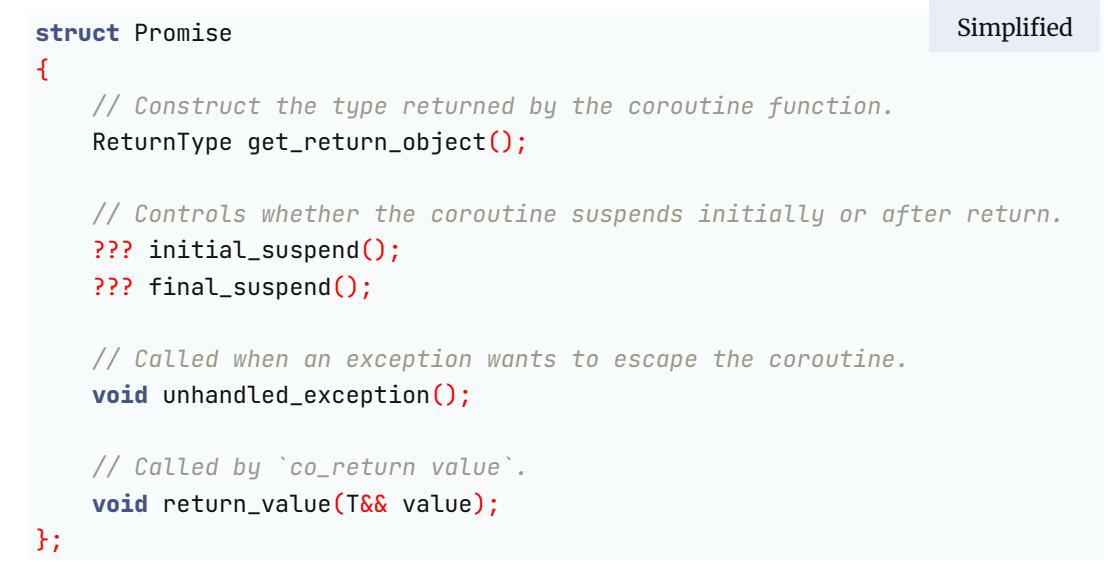

Jonathan Müller — @foonathan — CC BY 4.0 Coroutines: C++ vs Rust ACCU 2022-04-08 19

## std::coroutine\_handle

```
template <typename Promise = void> // void means type-erased
struct std::coroutine_handle
{
    static coroutine_handle from_promise(Promise& promise);
    bool done() const;
    void resume() const;
    void destroy() const;
    Promise& promise() const;
};
```
## std::coroutine\_handle

```
template <typename Promise = void> // void means type-erased
struct std::coroutine_handle
{
    static coroutine_handle from_promise(Promise& promise);
    bool done() const;
    void resume() const;
    void destroy() const;
    Promise& promise() const;
};
template <typename Promise>
class unique_coro { … };
```
## Implementing task

```
template <typename T>
class task
{
public:
    struct promise_type;
    void resume();
    std::optional<T> result() const;
private:
    unique_coro<promise_type> _coro;
};
```
## Implementing task: promise\_type

```
template <typename T>
struct task<T>::promise_type
{
   std::optional<T> result;
   task get_return_object()
   {
       return {std::coroutine_handle<promise_type>::from_promise(*this)};
   }
   void return_value(T&& value) { result.emplace(std::move(value)); }
   std::suspend_always initial_suspend() noexcept { return {}; }
   std::suspend_always final_suspend() noexcept { return {}; }
};
```
# Compiler transformation

pseudo code

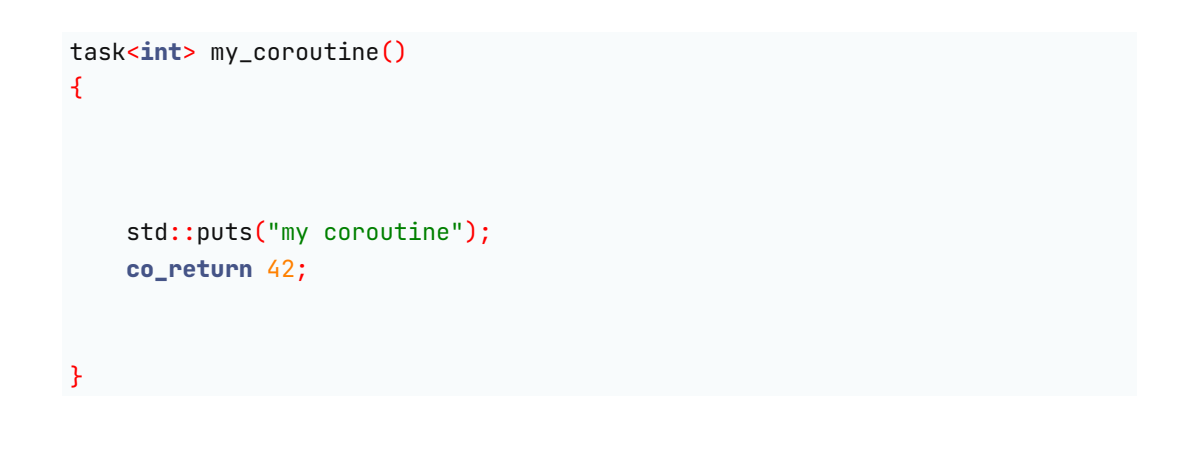

## Compiler transformation

pseudo code

task<**int**> my\_coroutine() { task<**int**>::promise\_type promise = …; **continue return** promise.get\_return\_object(); *// initial suspend* std::puts("my coroutine"); promise.return\_value(42); **continue return**; *// final suspend* }

## Implementing task: user interface

```
template <typename T>
  class task
  {
      unique_coro<promise_type> _coro;
  public:
      void resume()
      {
          _coro->resume();
      }
      std::optional<T> result() const
      {
          return _coro->promise().result;
      }
 };
Jonathan Müller — @foonathan — CC BY 4.0 Coroutines: C++ vs Rust ACCU 2022-04-08 24
```
# Calling the coroutine

6E8josPWb

```
task<int> t = my_coroutine();
std::printf("result: %d\n", t.result().value_or(-1));
```
# Calling the coroutine

6E8josPWb

task<**int**> t = my\_coroutine(); t.resume(); std::printf("result: %d\n", t.result().value\_or(-1));
## Calling the coroutine

6E8josPWb

task<**int**> t = my\_coroutine(); t.resume(); t.resume(); std::printf("result: %d\n", t.result().value\_or(-1));

# Suspending a coroutine

4c6WfadYv

continue return is spelled co\_await std::suspend\_always{}.

### Suspending a coroutine

continue return is spelled co\_await std::suspend\_always{}.

```
task<int> my_coroutine()
{
    std::puts("my coroutine");
    co_await std::suspend_always{};
    std::puts("after suspend");
    co_return 42;
}
task<int> t = my_coroutine();
t.resume();
t.resume();
std::printf("result: %d\n", t.result().value_or(-1));
```
4c6WfadYv

### Guard Patrol: C++ coroutine

```
task<void> patrol(int& pos, int start, int end)
{
    pos = start;
    auto dir = +1;
    while (true)
    {
        co_await std::suspend_always{};
        pos += dir;
        if (pos == end)
            dir = -1;if (pos == start)
            dir = 1;}
}
    Jonathan Müller — @foonathan — CC BY 4.0 Coroutines: C++ vs Rust ACCU 2022-04-08 27
                                                                    E7PTaj5qo
```
### Guard Patrol: C++ coroutine

E7PTaj5qo

```
auto pos = \theta;
task<void> t = patrol(pos, 0, 10);
t.resume(); // initial suspend
while (true)
{
    auto cur_pos = pos;
    render(cur_pos);
    std::this_thread::sleep_for(std::chrono::milliseconds(100));
    t.resume();
}
```
### Coroutines in Rust: Basics

### Coroutines in Rust: Basics

- Coroutine: async fn
- Coroutine state machine: hand-written or compiler generated
- Coroutine handle: type that implements the Future trait

# Defining a coroutine

**async fn** my\_coroutine() -> **i32** { **println!**("my coroutine"); 42 *// Rust has implicit return* }

### Defining a coroutine

**async fn** my\_coroutine() -> **i32** { **println!**("my coroutine"); 42 *// Rust has implicit return* }

- special function marker; coroutine is not implementation detail
- $\blacksquare$  specified return type matches expression that is returned

### The Future trait

```
enum Poll<T> {
    Ready(T),
    Pending
}
trait Future {
   type Output;
   // done() + resume() in one call
    fn poll(self : Pin<&mut Self>, ctx : &mut Context<'_>)
          -> Poll<Self::Output>;
}
```
# Compiler transformation

```
async fn my_coroutine() -> i32 {
   println!("my coroutine");
    42
}
```
### Compiler transformation

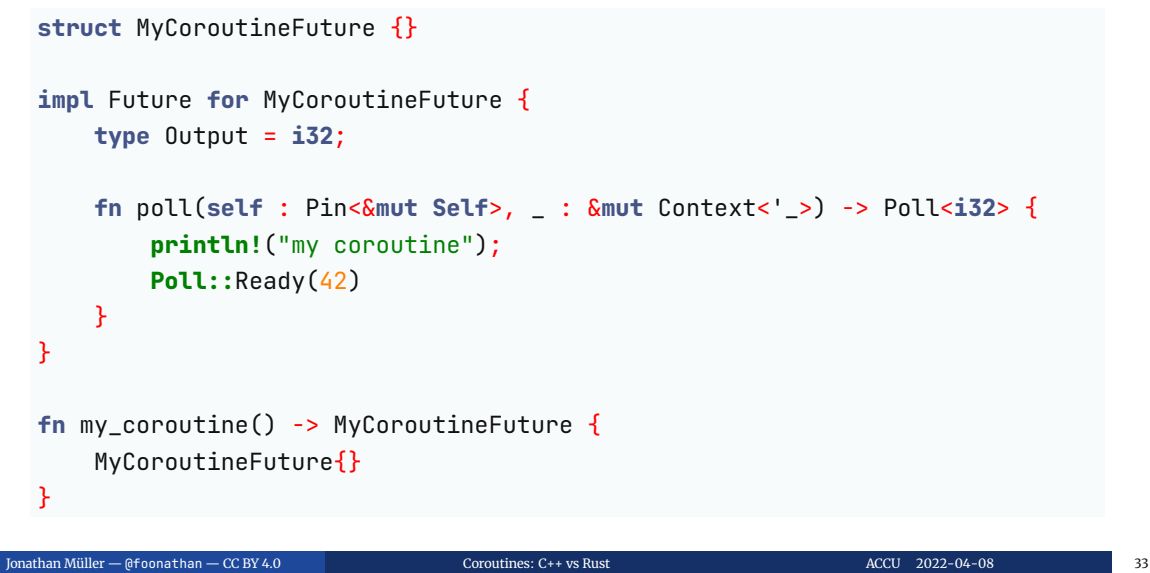

# Calling the coroutine

fETh5E19j

**let mut** fut = my\_coroutine();

## Calling the coroutine

fETh5E19j

```
let mut fut = my_coroutine();
let result = resume(&mut fut);
println!("result: {}", result.unwrap());
```

```
// Just calls `F::poll()`.
fn resume<F: Future>(f: &mut F) -> Option<F::Output>;
```
# Suspending a coroutine

continue return is spelled suspend\_always().await

z9xGca3rY

### Suspending a coroutine

```
z9xGca3rY
```

```
continue return is spelled suspend_always().await
 async fn my_coroutine() -> i32 {
     println!("my coroutine");
     suspend_always().await;
     println!("after suspend");
     42
 }
 pub fn main() {
     let mut fut = my_coroutine();
     resume(&mut fut);
     let result = resume(&mut fut);
     println!("result: {}", result.unwrap());
 }
Jonathan Müller — @foonathan — CC BY 4.0 Coroutines: C++ vs Rust ACCU 2022-04-08 35
```
### Implementation of suspend\_always()

```
struct SuspendAlways { first: bool }
impl Future for SuspendAlways {
    type Output = ();
    fn poll(mut self: Pin<&mut Self>, ctx: &mut Context<'_>) -> Poll<()> {
        if replace(self.first, false) {
            Poll::Pending
        } else {
            Poll::Ready(())
        }
    }
}
fn suspend_always() -> SuspendAlways {
    SuspendAlways{ first: true }
\}<br>than Müller
      Jonathan Müller — @foonathan — CC BY 4.0 Coroutines: C++ vs Rust ACCU 2022-04-08 36
                                                                     incomplete
```
### Guard Patrol: Rust coroutine

```
async fn patrol(pos : &Cell<i32>, start : i32, end : i32) {
   pos.set(start);
   let mut dir = 1;
   loop {
        suspend_always().await;
        pos.set(pos.get() + dir);
       if pos.get() == end {
            dir = -1;
        }
       if pos.get() == start {
            dir = 1;}
   }
}
   Jonathan Müller — @foonathan — CC BY 4.0 Coroutines: C++ vs Rust ACCU 2022-04-08 37
                                                                   zqddYY1EE
```
### Guard Patrol: Rust coroutine

zqddYY1EE

```
let pos = Cell::new(0);
let mut fut = patrol(&pos, 0, 10);
resume(&mut fut); // initially suspended
loop {
    render(pos.get());
    std::thread::sleep(std::time::Duration::from_millis(100));
    resume(&mut fut);
}
```
Basic coroutines: comparison

#### Basic coroutines: comparison

#### $C++$

- coroutine is an implementation detail
- **written return type matches result from** call, does not match returned expression
- **promise type allows customization of** the generated state machine
- std:: coroutine\_handle can only be used with coroutines

#### Rust

- coroutine-ness is visible in the interface
- **written return type matches returned** expression, does not match result from call
- state machine can either be generated or hand-written
- **Future trait can be implemented** yourself

Coroutines in C++: Awaitables and Resumer

## Coroutines in C++: Awaitables and Resumer

- Awaitable: something with overloaded operator co\_await (or Awaiter itself)
- Resumer: the awaitable

#### Awaitable

Simplified

```
struct Awaitable
{
   // optional: Awaitable can be an Awaiter itself
   Awaiter operator co_await();
};
puts("before await");
auto value = co_await awaitable;
puts("after await");
```
#### Awaiter

```
struct Awaiter
{
    bool await_ready();
    void await_suspend(std::coroutine_handle<Promise> suspended_coroutine);
    T await_resume();
};
                                                                 Simplified
```
#### Awaiter

```
struct Awaiter
  {
      bool await_ready();
      void await_suspend(std::coroutine_handle<Promise> suspended_coroutine);
      T await_resume();
 };
  puts("before await");
  auto awaiter = awaitable.operator co_await();
  if (!awaiter.await_ready())
  {
      awaiter.await_suspend(current_coroutine_handle);
      continue return;
  }
  auto value = awaiter.await_resume();
  puts("after await");
Jonathan Müller — @foonathan — CC BY 4.0 Coroutines: C++ vs Rust ACCU 2022-04-08 44
                                                                     Simplified
```
### std::suspend\_always

```
struct std::suspend_always
{
    bool await_ready()
    {
      return false;
    }
    void await_suspend(std::coroutine_handle<>)
    {}
    void await_resume() {}
};
```
## initial\_suspend() and final\_suspend()

Promise::initial\_suspend() and Promise::final\_suspend() return awaitables.

```
task<int> my_coroutine()
{
   task<int>::promise_type promise = …;
   co_await promise.initial_suspend();
   …
   co_await promise.final_suspend();
}
```
Coroutine resumer

**It is the responsibility of await\_suspend() to schedule the coroutine for resumption.**

### Coroutine resumer

**It is the responsibility of await\_suspend() to schedule the coroutine for resumption.**

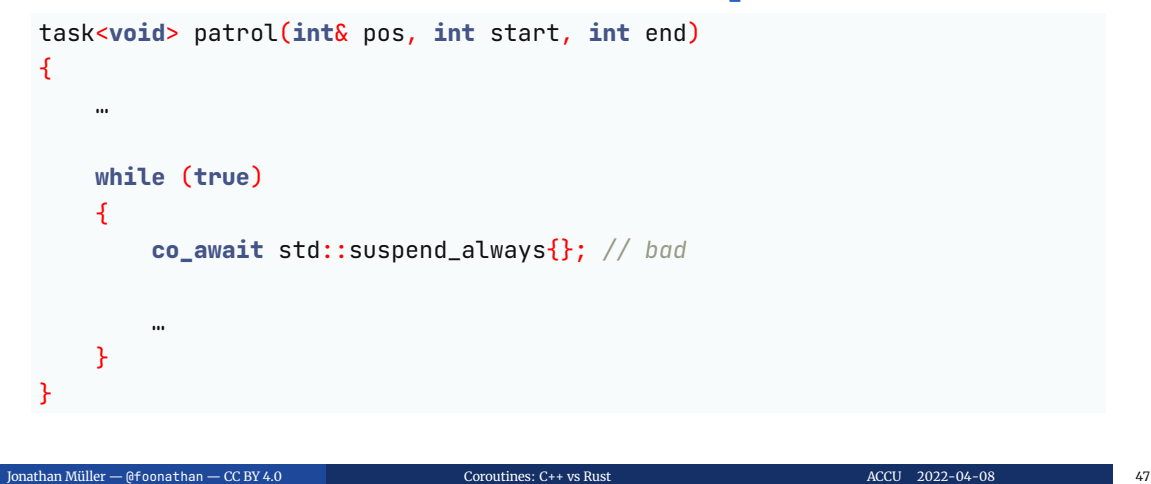

### Introducing a timer

#### Efhhb9MTE

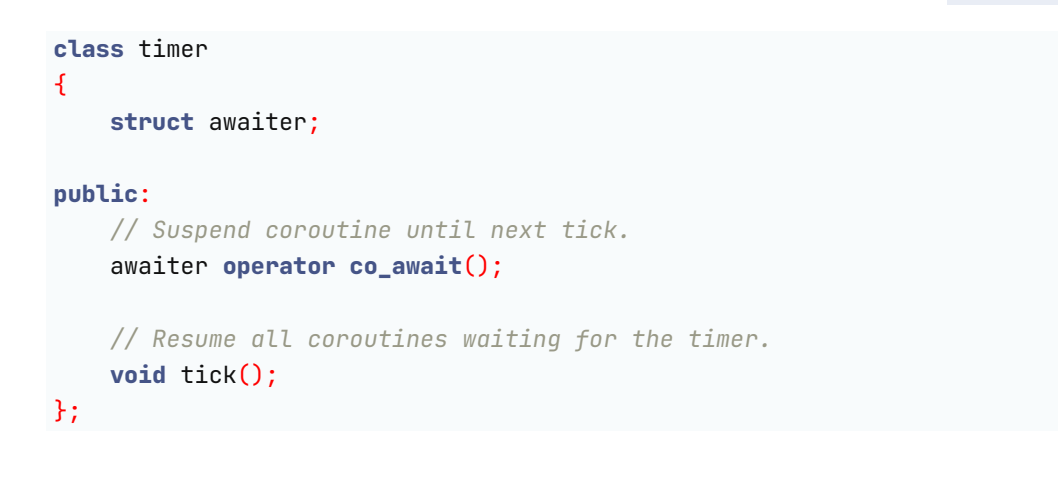

### Using a timer

```
task<void> patrol(timer& tmr, int& pos, int start, int end)
{
    …
    co_await tmr;
    …
}
timer tmr;
task<void> t = patrol(tmr, pos, \theta, 10);
t.start(); // renamed from .resume()
while (true)
{
    …
    std::this_thread::sleep_for(std::chrono::seconds(1));
    tmr.tick();
}
Jonathan Müller — @foonathan — CC BY 4.0 Coroutines: C++ vs Rust ACCU 2022-04-08 49
                                                                   Efhhb9MTE
```
#### Implementing a timer

Insight: the Awaiter is stored as part of the coroutine.

```
Efhhb9MTE
```

```
class timer
{
    struct awaiter
    {
        timer* tmr;
        std::coroutine_handle<> waiting;
        awaiter* next;
        bool await_ready() { return false; }
        void await_suspend(std::coroutine_handle<> suspended);
        void await_resume() {}
    };
    awaiter* _head;
};
athan Müller — @foonathan — CC BY 4.0 Coroutines: C++ vs Rust ACCU 2022-04-08 50
```
### Implementing a timer

```
void awaiter::await_suspend(std::coroutine_handle<> suspended)
Efhhb9MTE{
    waiting = suspended;
    next = std::exchange(tmr->_head, this);
}
void timer::tick()
{
    auto cur = std::exchange(_head, nullptr); // important!
    while (cur)
    {
        auto next = cur->next;
        cur->waiting.resume();
        cur = next;}
}
 Jonathan Müller — @foonathan — CC BY 4.0 Coroutines: C++ vs Rust ACCU 2022-04-08 51
```
### Using a timer

```
task<void> patrol(timer& tmr, int& pos, int start, int end)
{
    …
    co_await tmr;
    …
}
timer tmr;
task<void> t = patrol(tmr, pos, \theta, 10);
t.start(); // renamed from .resume()
while (true)
{
    …
    std::this_thread::sleep_for(std::chrono::seconds(1));
    tmr.tick();
}
Jonathan Müller — @foonathan — CC BY 4.0 Coroutines: C++ vs Rust ACCU 2022-04-08 52
                                                                   Efhhb9MTE
```
### Chaining coroutines

```
task<void> move(timer& tmr, int& pos, int steps, int dir)
 \{for (auto i = 0; i != steps; ++i)
     \mathcal{F}co_await tmr;
         pos += dir;
     }
 }
 task<void> patrol(timer& tmr, int& pos, int start, int end)
 {
     …
     move(tmr, pos, 1, dir);
     …
 }
Jonathan Müller — @foonathan — CC BY 4.0 Coroutines: C++ vs Rust ACCU 2022-04-08 53
```
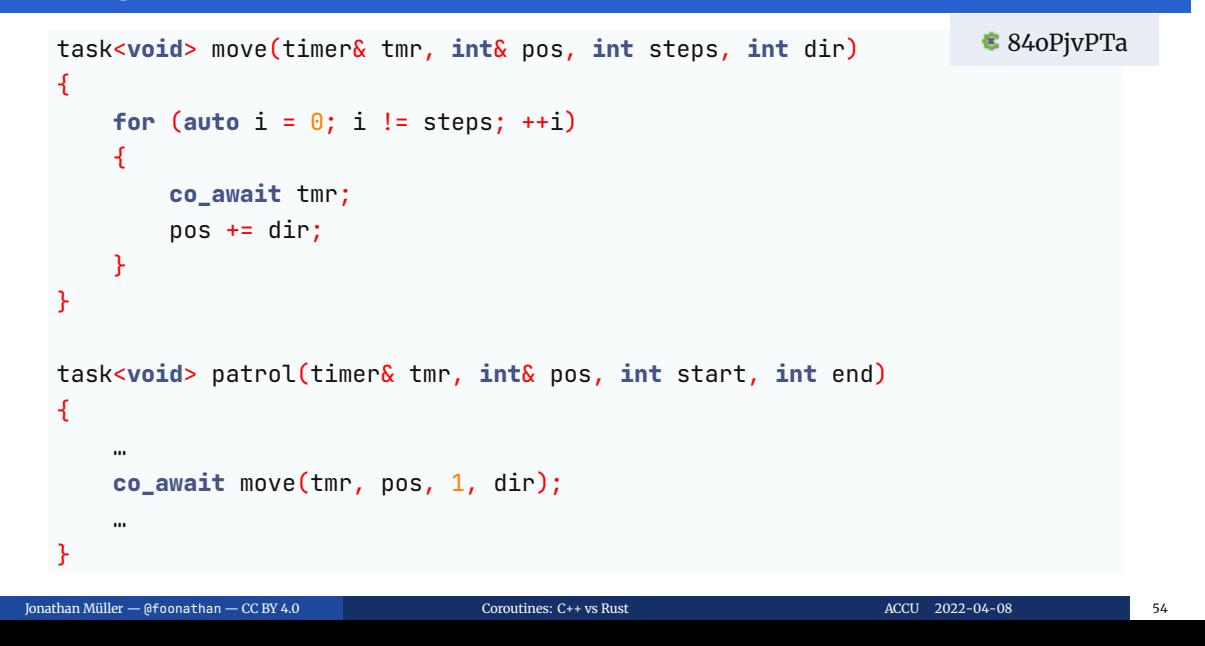

### Execute continuation in promise

```
struct task<T>::promise_type
{
   std::coroutine_handle<> continuation;
   auto final_suspend() noexcept
   {
       struct awaiter
       {
           void await_suspend(std::coroutine_handle<promise_type> suspended)
            {
                if (suspended.promise().continuation)
                    suspended.promise().continuation.resume();
            }
       };
       return awaiter{};
    }
                                                                  84oPjvPTa
```
## Set continuation in co\_await

```
auto task<T>::operator co_await() const
  {
     struct awaiter
     {
         std::coroutine_handle<promise_type> handle;
         void await_suspend(std::coroutine_handle<> suspended)
         {
              handle.promise().continuation = suspended;
              handle.resume();
         }
     };
     return awaiter{*_coro};
  }
Jonathan Müller — @foonathan — CC BY 4.0 Coroutines: C++ vs Rust ACCU 2022-04-08 56
                                                                    84oPjvPTa
```
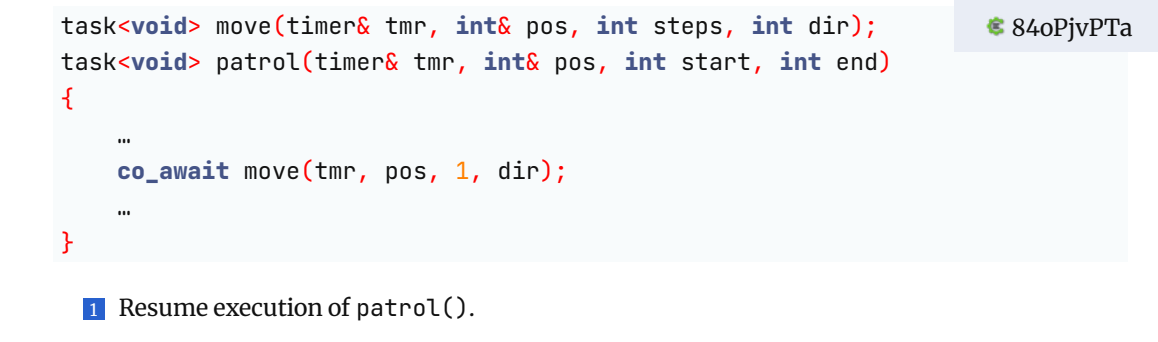

task<**void**> move(timer& tmr, **int**& pos, **int** steps, **int** dir); task<**void**> patrol(timer& tmr, **int**& pos, **int** start, **int** end) { … **co\_await** move(tmr, pos, 1, dir); … } 1 Resume execution of patrol(). 2 Call move (), which does nothing. 84oPjvPTa

```
task<void> move(timer& tmr, int& pos, int steps, int dir);
task<void> patrol(timer& tmr, int& pos, int start, int end)
{
    …
    co_await move(tmr, pos, 1, dir);
    …
}
 1 Resume execution of patrol().
 2 Call move (), which does nothing.
 3 Call task<void>::operator co_await: suspend patrol(), set continuation of move()
    to patrol(), resume move()
                                                                      84oPjvPTa
```

```
task<void> move(timer& tmr, int& pos, int steps, int dir);
task<void> patrol(timer& tmr, int& pos, int start, int end)
{
    …
    co_await move(tmr, pos, 1, dir);
    …
}
 1 Resume execution of patrol().
 2 Call move (), which does nothing.
 3 Call task<void>::operator co_await: suspend patrol(), set continuation of move()
    to patrol(), resume move()
 4 Call timer:: operator co_await: suspend move(), register move() to be continued on
    tick()
                                                                       84oPjvPTa
```

```
task<void> move(timer& tmr, int& pos, int steps, int dir);
task<void> patrol(timer& tmr, int& pos, int start, int end)
{
    …
    co_await move(tmr, pos, 1, dir);
    …
}
 1 Resume execution of patrol().
 2 Call move (), which does nothing.
 3 Call task<void>::operator co_await: suspend patrol(), set continuation of move()
    to patrol(), resume move()
 4 Call timer:: operator co_await: suspend move(), register move() to be continued on
    tick()
 5 timer::tick() resumes move(), which finishes
                                                                        84oPjvPTa
```

```
task<void> move(timer& tmr, int& pos, int steps, int dir);
task<void> patrol(timer& tmr, int& pos, int start, int end)
{
    …
    co_await move(tmr, pos, 1, dir);
    …
}
 1 Resume execution of patrol().
 2 Call move (), which does nothing.
 3 Call task<void>::operator co_await: suspend patrol(), set continuation of move()
    to patrol(), resume move()
 4 Call timer::operator co_await: suspend move(), register move() to be continued on
    tick()
 5 timer::tick() resumes move(), which finishes
 6 task<void>::final_suspend resumes continuation (i.e. patrol())
\frac{1}{2}an Müller — @foonathan — CC BY 4.0 Corol Coroutines: C++ vs Rust ACCU 2022-04-08 ACCU 2022-04-08 57
                                                                          84oPjvPTa
```
**th**16o8rc5q

```
task<void> coro_b()
\mathcal{L}co_return;
}
task<void> coro_a()
{
   for (auto i = 0; i != 1000000; ++i)
       co_await coro_b();
}
```
**s**h16o8rc5q

```
task<void> coro_b()
\mathcal{L}co_return;
}
task<void> coro_a()
{
    for (auto i = 0; i != 1000000; ++i)
        co_await coro_b();
}
```
Segmentation fault.

Call stack (growing down):

coroutine\_handle::resume (coro\_a)

- coroutine\_handle::resume (coro\_a)
- task::awaiter::await\_suspend (coro\_b)

- coroutine\_handle::resume (coro\_a)
- task::awaiter::await\_suspend (coro\_b)
- coroutine\_handle::resume (coro\_b)

- coroutine\_handle::resume (coro\_a)
- task::awaiter::await\_suspend (coro\_b)
- coroutine\_handle::resume (coro\_b)
- coroutine\_handle::resume (coro\_a)

- coroutine\_handle::resume (coro\_a)
- task::awaiter::await\_suspend (coro\_b)
- coroutine\_handle::resume (coro\_b)
- coroutine\_handle::resume (coro\_a)
- task::awaiter::await\_suspend (coro\_b)

- coroutine\_handle::resume (coro\_a)
- task::awaiter::await\_suspend (coro\_b)
- coroutine\_handle::resume (coro\_b)
- coroutine\_handle::resume (coro\_a)
- task::awaiter::await\_suspend (coro\_b)
- coroutine\_handle::resume (coro\_b)

- coroutine\_handle::resume (coro\_a)
- task::awaiter::await\_suspend (coro\_b)
- coroutine\_handle::resume (coro\_b)
- coroutine\_handle::resume (coro\_a)
- task::awaiter::await\_suspend (coro\_b)
- coroutine\_handle::resume (coro\_b)
- coroutine\_handle::resume (coro\_a)

- coroutine\_handle::resume (coro\_a)
- task::awaiter::await\_suspend (coro\_b)
- coroutine\_handle::resume (coro\_b)
- coroutine\_handle::resume (coro\_a)
- task::awaiter::await\_suspend (coro\_b)
- coroutine\_handle::resume (coro\_b)
- coroutine\_handle::resume (coro\_a)
- …

#### Tail calls

```
// task's awaiter
void await_suspend(std::coroutine_handle<> suspended)
{
    handle.promise().continuation = suspended;
    handle.resume();
}
// final_suspend()'s awaiter
void await_suspend(std::coroutine_handle<promise_type> suspended)
{
    if (suspended.promise().continuation)
        suspended.promise().continuation.resume();
}
                                                                  haY64vPfj
```
#### Tail calls

```
// task's awaiter
auto await_suspend(std::coroutine_handle<> suspended)
{
    handle.promise().continuation = suspended;
    return handle;
}
// final_suspend()'s awaiter
auto await_suspend(std::coroutine_handle<promise_type> suspended)
{
    if (suspended.promise().continuation)
        return suspended.promise().continuation;
    else
        return std::noop_coroutine();
}
                                                                  haY64vPfj
```
athan Müller — @foonathan — CC BY 4.0 Coroutines: C++ vs Rust ACCU 2022-04-08 60

Coroutines in Rust: Awaitables and Resumer

Coroutines in Rust: Awaitables and Resumer

- Awaitable: a type that implements Future
- Resumer: some user-written executor

Coroutines in Rust: Awaitables and Resumer

- **Awaitable: a type that implements Future**
- Resumer: some user-written executor

Question: how is the executor informed that it should call poll() again?

### Context and Waker

Context: provides a Waker **struct** Context { … }; **impl** Context { **fn** waker(&**self**) -> &Waker; } Waker: called by a Future when it is ready to be polled again **struct** Waker { … }; **impl** Waker { **fn** wake(**self**); **fn** wake\_by\_ref(&**self**); } Jonathan Müller — @foonathan — CC BY 4.0 Coroutines: C++ vs Rust ACCU 2022-04-08 63 Simplified

## Complete Implementation of suspend\_always()

```
struct SuspendAlways {
   first: bool
}
impl Future for SuspendAlways {
   type Output = ();
   fn poll(mut self: Pin<&mut Self>, ctx: &mut Context<'_>) -> Poll<()> {
        if replace(self.first, false) {
            ctx.waker().wake_by_ref();
            Poll::Pending
        } else {
            Poll::Ready(())
        }
   }
}
     Jonathan Müller — @foonathan — CC BY 4.0 Coroutines: C++ vs Rust ACCU 2022-04-08 64
                                                                   Kv3GnecT7
```
### Writing a resumer

```
z9xGca3rY
```

```
fn resume<F: Future>(f: &mut F) -> Option<F::Output> {
    let waker = get_noop_waker();
    let mut ctx = Context::from_waker(&waker);
    match F::poll(unsafe { Pin::new_unchecked(f) }, &mut ctx) {
        Poll::Pending => None,
        Poll::Ready(val) => Some(val),
    }
}
let mut fut = my_coroutine();
resume(&mut fut);
```
### Introducing a timer

7G6WY6Tc9

```
struct Timer {
    time: i32,
    waker: Option<Waker>
}
impl Timer {
   fn new() -> RefCell<Timer> { ... }
    fn block(self_ : &RefCell<Timer>) -> TimerFuture { … }
   fn tick(self_ : &RefCell<Timer>) { … }
}
```
### Using a timer

```
async fn patrol(timer: &RefCell<Timer>, pos: &Cell<i32>, start:
     …
     Timer::block(&timer).await;
      …
 }
 let tmr = Timer::new();
 let mut fut = patrol(&tmr, &pos, 0, 10);
 resume(&mut fut); // initially suspended
 loop {
     …
     std::thread::sleep(std::time::Duration::from_millis(100));
     Timer::tick(&tmr);
     resume(&mut fut);
 }
Jonathan Müller — @foonathan — CC BY 4.0 Coroutines: C++ vs Rust ACCU 2022-04-08 67
                                                                    \epsilon 7G6WY6Tc9
```
### Implementing a timer

```
struct TimerFuture<'a> {
   cur_time: i32,
   timer: &'a RefCell<Timer>
}
impl Future for TimerFuture<'_> {
   type Output = ();
   fn poll(self: Pin<&mut Self>, ctx: &mut Context<'_>) -> Poll<()> {
       if self.cur_time == self.timer.borrow().time {
            self.timer.borrow_mut().waker = Some(ctx.waker().clone());
            Poll::Pending
       } else {
            Poll::Ready(())
       }
   }
}
    er — @foonathan — CC BY 4.0 Coroutines: C++ vs Rust ACCU 2022-04-08 68
                                                                7G6WY6Tc9
```
## Implementing a timer

7G6WY6Tc9

```
impl Timer {
   fn tick(self_ : &RefCell<Timer>) {
       let mut self_ = self_.borrow_mut();
       self.time += 1;if let Some(waker) = self_.waker.take() {
           waker.wake();
       }
   }
}
```

```
async fn move_(timer: &RefCell<Timer>, pos: &Cell<i32>, steps: i32, dir: i32) {
     for _ in 0..steps {
         Timer::block(&timer).await;
         pos.set(pos.get() + dir);
     }
 }
 async fn patrol(timer: &RefCell<Timer>, pos: &Cell<i32>, start: i32, end: i32) {
     …
     loop {
         move_(&timer, &pos, 1, dir).await;
         …
     }
 }
Jonathan Müller — @foonathan — CC BY 4.0 Coroutines: C++ vs Rust ACCU 2022-04-08 70
                                                                     ₹ 3rz3db3E9
```
Awaitables and resumer: comparison

#### Awaitables and resumer: comparison

#### $C++$

- Awaitable is user-defined type with operator co\_await
- await\_suspend() schedules the coroutine for resumption (bottom up)
- coroutine chaining requires library code, co\_await implementation
- vou can customize what happens on resumption
- $\Box$  coroutine is only resumed when it can definitely make progress

#### Rust

- **Awaitable is type implementing Future** trait
- vou need to write something that executes the top-level future (top down)
- coroutine chaining is part of the language
- vou can write the entire state machine yourself
- coroutine can be polled unnecessarily, Waker used to notify when polling should be done

## C++: Executing a coroutine on a thread pool

```
class thread_pool
{
public:
    awaitable schedule() const;
};
task<void> my_coroutine(const thread_pool& pool)
{
    std::puts("hello from main thread");
    co_await pool.schedule();
    std::puts("hello from thread pool");
}
```
# Rust: Executing a coroutine on a thread pool

```
struct ThreadPool { … };
impl ThreadPool {
    fn spawn<F: Future>(f: F);
}
async fn my_coroutine();
…
pool.spawn(my_coroutine());
```
## Sockets

C++:

**auto** buffer = **co\_await** socket.read();

Rust:

**let** buffer = socket.read().**await**;

#### Rust: Sockets

```
struct SocketRead<'a> {
    socket: &'a Socket,
}
impl Future for SocketRead<'_> {
    type Output = Vec<u8>;
    fn poll(self : Pin<&mut Self>, ctx : &mut Context<'_>)
      -> Poll<Self::Output> {
        if self.socket.has_data_to_read() {
            Poll::Ready(self.socket.do_sync_read())
        } else {
            self.socket.on_data(ctx.waker());
            Poll::Pending
        }
    }
}
athan Müller — @foonathan — CC BY 4.0 Coroutines: C++ vs Rust ACCU 2022-04-08 76
```
#### C++: Sockets

```
struct socket_read
{
    socket* s;
    bool await_ready()
    {
        return s->has_data_to_read();
    }
    void await_suspend(std::coroutine_handle<> waiting)
    {
        s->on_data([waiting] { waiting.resume(); });
    }
    std::vector<char> await_resume()
    {
        return s->do_sync_read();
    }
};
    Jonathan Müller — @foonathan — CC BY 4.0 Coroutines: C++ vs Rust ACCU 2022-04-08 77
```
# C++: Sockets

Only notify that it is ready, but don't resume yet:

```
void socket_read::await_suspend(std::coroutine_handle<> waiting)
{
    s->on_data([s, waiting] { s->context.can_resume(waiting); });
}
```
# Coroutine Allocation

### Coroutines store state

```
void my_coroutine()
\left\{ \right.std::string str;
    std::cin >> str;
    continue return;
    std::cout << str << '\n';
}
int main()
{
    auto handle = my_coroutine();
    continue handle;
}
```
pseudo code

# Stackful coroutines

Idea: Each coroutine uses a separate stack.

## Stackful coroutines

Idea: Each coroutine uses a separate stack.

Problem: How big of a stack? What about wasted space? Stack overflow?

## Stackful coroutines

Idea: Each coroutine uses a separate stack.

Problem: How big of a stack? What about wasted space? Stack overflow?

```
void my_coroutine()
{
    continue return;
}
void normal_function(void (*f)())
{
    f();
}
int main()
{
    auto handle = normal_function(&my_coroutine);
}
```
### Rust: Allocation

```
Idea: store data in Future type.
struct MyCoroutineFuture
{
    state: i32,
    foo: i32,
    bar: i32
}
impl Future for MyCoroutineFuture { … }
fn my_coroutine() -> MyCoroutineFuture {
    MyCoroutineFuture{ state: \theta, foo: \theta, bar: 42 }
}
```
# C++: Allocation

Idea: heap allocate coroutine state.

## C++: Allocation

Idea: heap allocate coroutine state.

Coroutine state:

- **promise object**
- **parameters**
- **current suspension point (state machine state)**
- $\blacksquare$  local variables that need to persist between suspensions

std::coroutine\_handle is a type-erased pointer to that state.

#### Comparison

#### Rust: coroutine state part of type system

- vou can figure out the type of the coroutine state
- coroutine state can be treated like any variable and put of the stack
- size of state can be queried at compile-time
- type has to be determined before optimizations happen and is part of the ABI
- coroutine state bigger than necessary

#### C++: coroutine state type-erased

- vou cannot figure out the type of the coroutine state
- coroutine state has to be heap allocated as it is type-erased
- size of state cannot be queried at compile-time
- type can be determined after optimizations happen and is not part of the ABI
- coroutine state only as big as necessary

# HALO: Heap allocation elision optimization

```
task<int> my_coroutine();
int main()
{
    auto state = allocate_coroutine_state(&my_coroutine);
    auto task = state->promise->get_return_object();
    …
    // .destroy() calls deallocate_coroutine_state(state)
}
```
# HALO: Heap allocation elision optimization

```
task<int> my_coroutine();
int main()
{
    auto memory = alloca(coroutine_state_size);
    auto state = construct_coroutine_state(memory, &my_coroutine);
    auto task = state->promise->get_return_object();
    …
}
```
# Conclusion

### Conclusion

**Coroutines:** functions that can be *suspended* and *resumed*.

- C++ gives you some control over state machine, Awaitables take care of resumption
- Rust allows you to write entire state machine by hand, top-level executors take care of resumption after notification
- trade-off: typed vs type-erased coroutine state

jonathanmueller.dev/talk/accu2022

**Twitter**: @foonathan

**Support me**: jonathanmueller.dev/support-me/